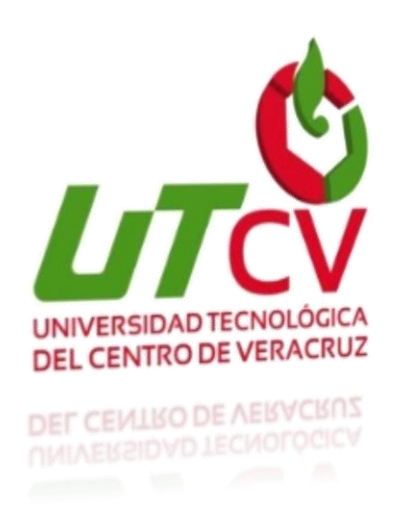

# Universidad Tecnológica del

# Centro de Veracruz

## Ingeniería en Tecnologías de la Información

Ingeniero en Tecnologías de la Información

Servicios Odontológicos Querétaro

Dental Soft

Jorge Alducin Vázquez

5 de Abril del 2016

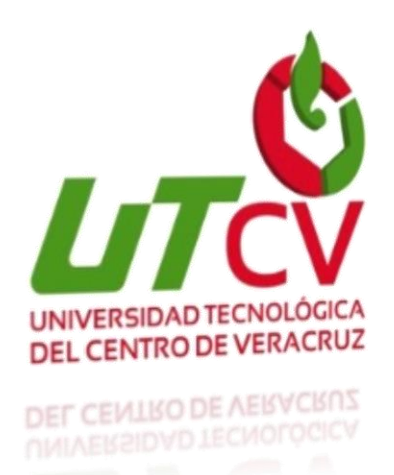

# Universidad Tecnológica del

# Centro de Veracruz **Ingeniería en Tecnologías de la Información**

## **Asesor Industrial: Dr. Javier García Solís**

**Asesor Académico: Ing. Merced Sosa Luna**

**Alumno: Jorge Alducin Vázquez** 

5 de Abril del 2016

## Contenido

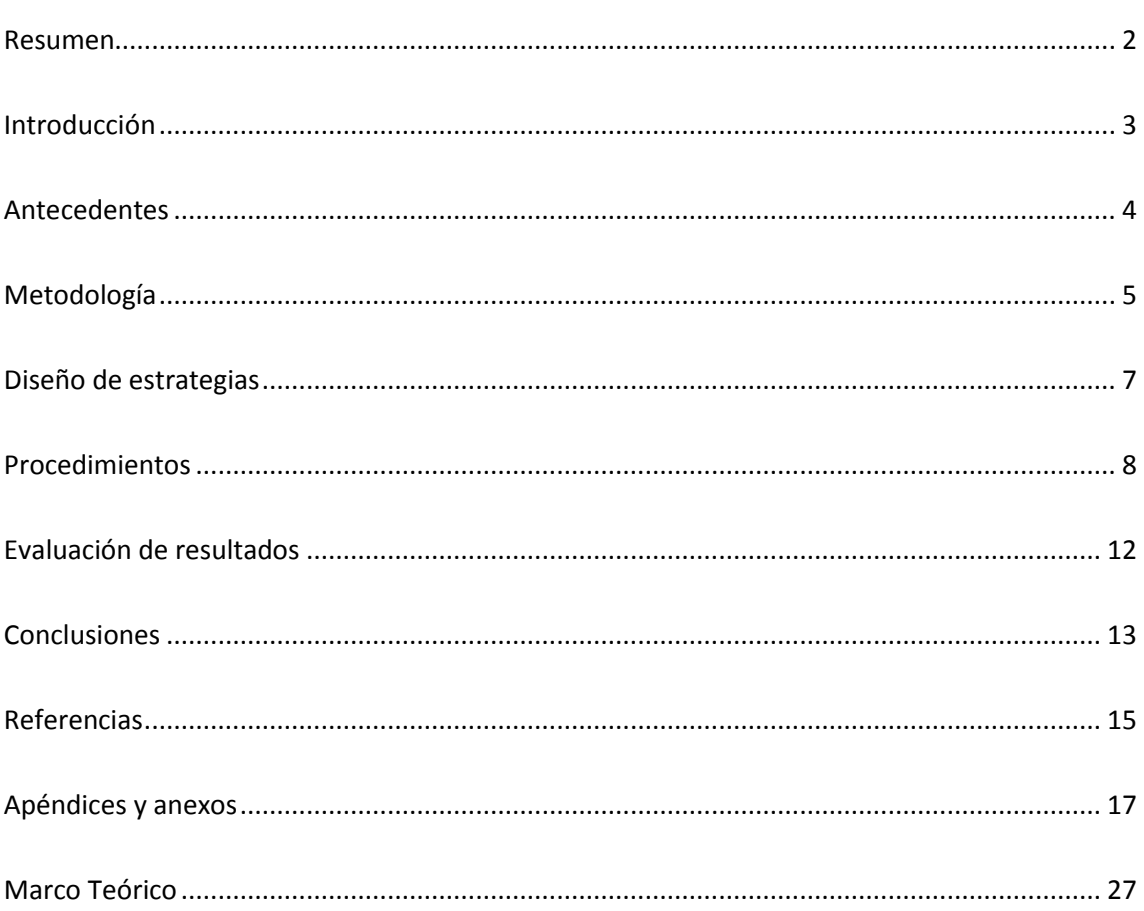

#### **Resumen**

<span id="page-3-0"></span>La Historia Clínica, es el documento de mayor importancia para la prestación de los servicios de atención en salud y para el desarrollo científico y cultural del sector. Es un documento privado, obligatorio, sometido a reserva, para el registro cronológico de las condiciones de salud del paciente y todo lo realizado por el equipo de salud que interviene en su atención.

El prestador de servicios puede adoptar los formatos y medios de registro que respondan a sus necesidades, sin perjuicio del cumplimiento de las normas, con los debidos mecanismos de seguridad, que protejan los datos registrados y almacenados. La sistematización y el almacenamiento electrónico de datos han permitido que, en el caso de la historia clínica, con un formato de registro sistematizado, ayude a mejorar la calidad de la atención y la eficiencia de la práctica médica. La historia clínica electrónica tendría ventajas sobre la manual como por ejemplo la legibilidad, fácil accesibilidad, orden y unicidad y mayor seguridad.

El registro de la atención médica contempla datos que no se pueden colocar en el formato corriente de historia clínica; esta la razón de la presente propuesta con el objeto de lograr una herramienta con suficiente flexibilidad que se adecúe a las necesidades de la actividad médica, tratando de unificar su lenguaje y uso.

La historia clínica electrónica pretende mejorar la atención al paciente, introduciendo la tecnología en la administración de su expediente clínico, permitiendo detectar posibles deficiencias y proponer estrategias que favorezcan la optimización del servicio prestado. Los avances tecnológicos que se ven en todos los campos y la necesidad del manejo de la información han llevado al desarrollo de la Historia Clínica Electrónica como un método de seguimiento clínico y administrativo

## **Introducción**

<span id="page-4-0"></span>La información se ha colocado como uno de los principales recursos que poseen las empresas actualmente. Los directivos encargados de la toma de decisiones han comenzado a comprender que no es sólo un subproducto de la empresa, sino que a la vez que alimenta a los negocios puede ser uno de los tantos factores críticos para la determinación del éxito o fracaso de los mismos. Si se desea maximizar la utilidad de la información manejada dentro de la organización, no basta con poseerla, ésta debe ser fiable, oportuna y precisa, manejándose de forma correcta y eficiente, es decir, su éxito y nivel de competitividad depende en gran parte de un buen uso de sus recursos, mientras más grande es dicha organización mayor es el número de procesos y por ende, el volumen de datos a manipular aumenta casi exponencialmente.

Las Tecnologías de la Información han sido conceptualizadas como la integración y convergencia de la computación, las telecomunicaciones y la técnica para el procesamiento de datos, donde sus principales componentes son: el factor humano, los contenidos de la información, el equipamiento, la infraestructura, el software y los mecanismos de intercambio de información, los elementos de la política y regulaciones, además de los recursos financieros. Las Tecnologías de la Información y las Comunicaciones (TIC) formadas principalmente por la Informática y afines, buscan nuevas y mejores formas de realizar los procesos que involucran grandes cantidades de datos, evitando la redundancia, los errores y aumentando la rapidez de respuesta. Las TICs están orientadas hacia los siguientes objetivos; automatización de procesos operativos, gestión de información, proporcionar información de apoyo a la toma de decisiones y lograr el aumento de las capacidades de operatividad y competitividad a través de su implantación y uso. Generalmente, la mayoría de las empresas que emplean sistemas computarizados para procesar sus datos invierten grandes sumas de dinero para desarrollar su sistema a la medida de sus necesidades.

3

## **Antecedentes**

<span id="page-5-0"></span>Servicios Odontológicos Querétaro es una empresa pequeña que ha incrementado sus clientes y el tamaño de sus proyectos considerablemente en los últimos 5 años, situación que ha generado que la operación de la compañía no haya podido estructurarse de manera sólida con sus procesos y áreas de apoyo. La organización no cuenta con un sistema que gestione de forma optimizada los expedientes clínicos de cada paciente ni con procedimientos que permitan identificar, medir y controlar los riesgos presentes en cada una de las actividades que realizan. El presente proyecto optimizara los procesos de gestión de archivos de historias clínicas, mediante una aplicación que controle el manejo de la información de dichos datos, para que éste proceso sea más eficiente, permitiendo a la empresa cumplir con su misión.

Este proceso presenta serios problemas, que se podrían llamar así por tratarse de la salud de los pacientes y porque afecta la prestación del servicio: la gestión de archivos de historias clínicas no es el adecuado. El sistema (mecanismo) utilizado para gestionarlas es deficiente, tardío en realizar los registros, búsqueda, modificación, entre otros procesos. Todos y cada uno de estos aspectos ya mencionados presentan serios problemas tanto para la entidad como para los pacientes. Las consecuencias que este problema trae son: duplicación de historias clínicas con la misma identificación de pacientes, riesgos de pérdida de información (historias clínicas), atraso en la búsqueda, etc., para llevar un control de la gestión de archivos de historias clínicas se debe diseñar un software que gestione los procesos relacionados con historias clínicas, permitiendo así, elevar la eficiencia en los procesos de gestión de archivos. Esta solución puede adoptar los formatos y medios de registro que respondan a sus necesidades, con los debidos mecanismos de seguridad, que protejan los datos registrados y almacenados.

## <span id="page-6-0"></span>¿Qué metodología se empleara en el desarrollo de esta aplicación?

UML-Based Web Engineering (Ingeniería Basada en la Web) es una propuesta basada en UML y en el proceso unificado para modelar aplicaciones web. Esta propuesta está formada por una notación para especificar el dominio (basada en UML) y un modelo para llevar a cabo el desarrollo del proceso de modelado. Los sistemas adaptativos y la sistematización son dos aspectos sobre los que se enfoca UWE.

El principal objetivo del enfoque UWE es proporcionar: un lenguaje de modelado específico del dominio basado en UML; una metodología dirigida por modelos; herramientas de soporte para el diseño sistemático; y herramientas de soporte para la generación semi-automática de Aplicaciones Web.

La notación de UWE se define como una ligera extensión de UML, proporcionando un perfil UML para el dominio específico de la web.

UWE cubre todo el ciclo de vida de este tipo de aplicaciones centrando además su atención en aplicaciones personalizadas o adaptativas.

Las fases o etapas a utilizar son:

**1) Captura, análisis y especificación de requisitos:** En simple palabras y básicamente, durante esta fase, se adquieren, reúnen y especifican las características funcionales y no funcionales que deberá cumplir la aplicación web.

 Trata de diferente forma las necesidades de información, las necesidades de navegación, las necesidades de adaptación y las de interfaz de usuario, así como algunos requisitos adicionales. Centra el trabajo en el estudio de los casos de uso, la generación de los glosarios y el prototipado de la interfaz de usuario.

**2) Diseño del sistema:** Se basa en la especificación de requisitos producido por el análisis de los requerimientos (fase de análisis), el diseño define cómo estos requisitos se cumplirán, la estructura que debe darse a la aplicación web.

 **3) Codificación del software:** Durante esta etapa se realizan las tareas que comúnmente se conocen como programación; que consiste, esencialmente, en llevar a código fuente, en el lenguaje de programación elegido, todo lo diseñado en la fase anterior.

**4) Pruebas:** Las pruebas se utilizan para asegurar el correcto funcionamiento de secciones de código.

**5) La Instalación o Fase de Implementación:** Es el proceso por el cual los programas desarrollados son transferidos apropiadamente al computador destino, inicializados, y, eventualmente, configurados; todo ello con el propósito de ser ya utilizados por el usuario final.

 Esto incluye la implementación de la arquitectura, de la estructura del hiperespacio, del modelo de usuario, de la interfaz de usuario, de los mecanismos adaptativos y las tareas referentes a la integración de todas estas implementaciones.

 **6) El Mantenimiento:** Es el proceso de control, mejora y optimización del software ya desarrollado e instalado, que también incluye depuración de errores y defectos que puedan haberse filtrado de la fase de pruebas de control.

## **Actividades de modelado de UWE.**

Las actividades base de modelado de UWE son el análisis de requerimientos, el modelo conceptual, el modelo navegacional y el modelo de presentación. A estos modelos se pueden sumar otros modelos como lo son el modelo de interacción y la visualización de Escenarios Web.

## **Diseño de estrategias**

<span id="page-8-0"></span>Se presentan 6 estrategias relacionadas con el proyecto que ofrecen una variedad de herramientas, las cuales proporcionan soluciones prácticas a la principal problemática de la organización; cada una de ellas reúne diferentes características como lo son, lenguaje de programación en el cual fueron desarrolladas, el Sistema Gestor de Base de Datos utilizado así como los costos; buscando todos fuesen software gratuito, finalizando con las referencias de cada una de estas opciones.

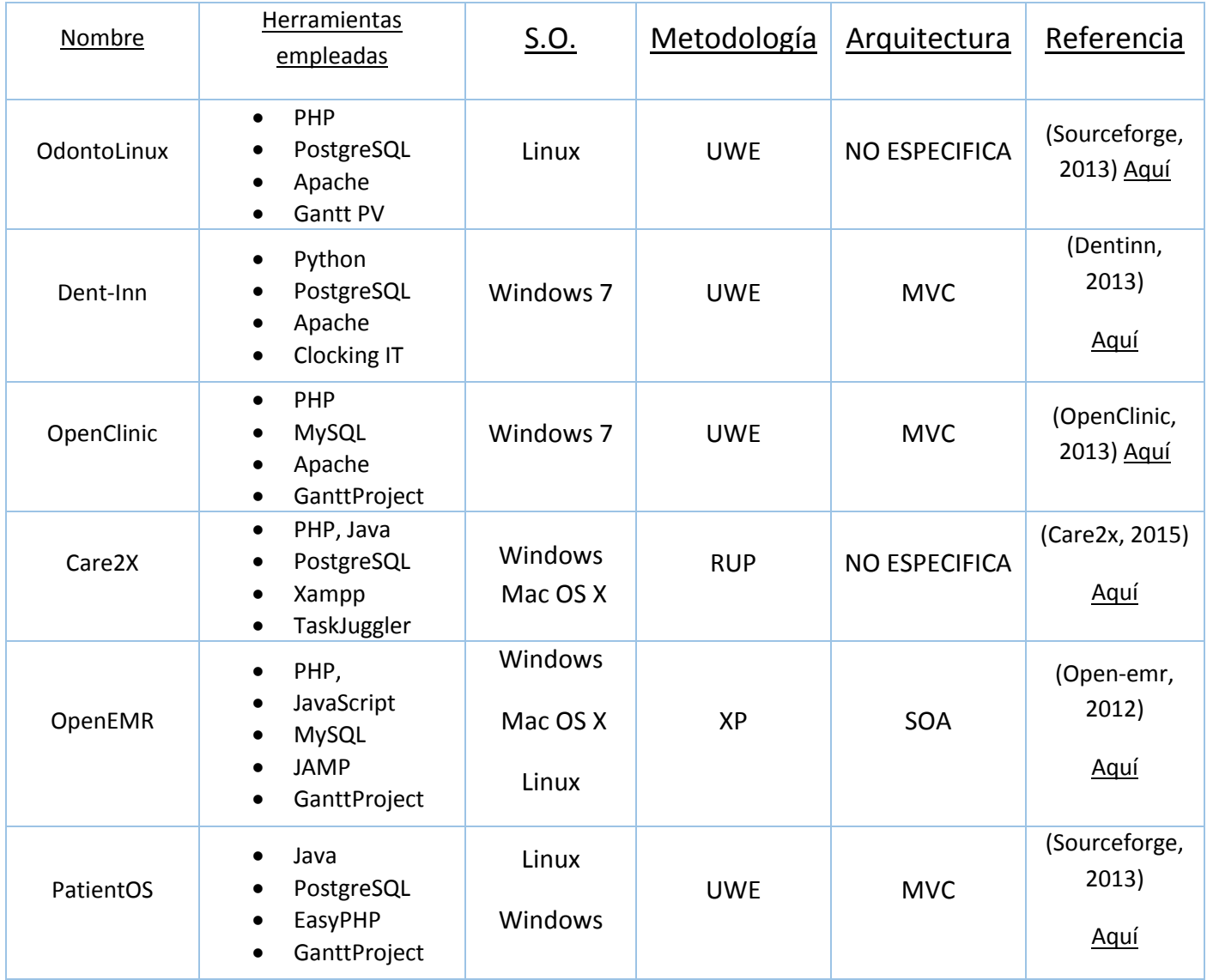

- <span id="page-9-0"></span>**Fase Análisis de requisitos:** 
	- o Diagrama de casos de uso
	- o Modelo de casos de uso

Siguiendo el Proceso de Desarrollo de Software Unificado aplicado a la Ingeniería Web, se propone los casos de uso necesarios para capturar los requisitos del sistema. Ésta es una técnica que fuerza a definir quiénes son los actores (usuarios) de la aplicación y ofrece una manera intuitiva de representar la funcionalidad y aplicación en cada uno de los actores.

- $\leftarrow$  Consultar historia clínica
- $\leftarrow$  Consultar formato de ingreso
- $\leftarrow$  Registrar antecedentes familiares
- $\leftarrow$  Registrar antecedentes quirúrgicos
- **E** Registrar exámenes
- $\leftarrow$  Registrar tratamiento
- $\leftarrow$  Registrar síntomas
- $\leftarrow$  Registrar personal
- Modelo de contenido
	- o Diagrama de actividad

El fundamento de la utilización de los diagramas de actividades se basa en la falta de profundización a la que nos dejan librados los casos de uso. El diagrama de actividades permite por un lado mostrar los roles dentro de la plataforma que realizan las actividades y por otro como es el flujo de estas actividades para que el objetivo se lleve a cabo con éxito. Un mismo diagrama puede describir uno o varios casos de uso con lo cual es una herramienta de complemento a los casos de uso fundamental.

- $\overline{\phantom{a}}$  Login
- $\ddot{\phantom{1}}$  Turnos
- $\ddot{\phantom{1}}$  Historias clínicas
	- o Diagrama de BD

Los diagramas de las bases de datos serán construidos a partir de los objetos y entidades que se identificaran en los diversos diagramas. Las tablas de la base de datos se organizaran en catálogos como el ejemplo de médicos, diagnósticos, etc. Este grupo de tablas contendrá datos primarios que son utilizados por otras formas de entrada de datos que llenaran nuevas tablas del sistema.

- **Ejemplo de algunas tablas serán:**
- ← Diagnósticos
- **↓** Expediente
- $\leftarrow$  Notas de ingreso
- **←** Personal
- $\leftarrow$  Consultas
	- o Diagrama Entidad relación

El diagrama de entidad relación nos ayuda a ver rápidamente y de forma clara cuáles son las entidades de datos que intervienen en el sistema y cuáles son las relaciones entre cada entidad. A partir de este modelo se procede a crear la estructura física de la base de datos que utilizaremos durante el desarrollo de la aplicación web.

#### Por ejemplo

↓ Un médico puede atender varios ingresos, por el ingreso de un paciente solo puede ser atendido por un único médico. Un paciente puede realizar varios ingresos en la clínica.

### **Modelo de navegación**

o Diagrama de navegación

En un sistema para la web es útil saber cómo están enlazadas las páginas. Ello significa que necesitamos un diagrama conteniendo nodos y enlaces. Nodos son unidades de navegación y están conectados por medio de enlaces. Nodos pueden ser presentados en diferentes páginas o en una misma página.

- **Modelo de presentación** 
	- o Interfaces

El modelo de presentación (interfaces) ofrece una visión abstracta de la interfaz de usuario de una aplicación Web. Se basa en el modelo de navegación y en los aspectos concretos de la interfaz de usuario, es decir, ¿qué elementos de interfaz de usuario (por ejemplo , texto, imágenes, enlaces, formularios) se utilizan para presentar los nodos de navegación?. Su ventaja es que es independiente de las técnicas actuales que se utilizan para implementar un sitio Web, lo que permite a las partes interesadas discutir la conveniencia de la presentación antes de que realmente se aplique.

- Modelo de proceso
	- o Diagrama de actividad

Siguiendo el principio de la utilización de UML se han refinado los requisitos con los diagramas de actividad UML. Los diagramas de actividades incluyen actividades, actores responsables de estas actividades (opcional) y elementos de flujo de control.

Por ejemplo:

- $\leftarrow$  Registrar paciente
- $\downarrow$  Alta de paciente

o Diagrama de clases

Es representado por un diagrama de clases donde se describen las relaciones entre las diferentes clases de proceso.

Ejemplo:

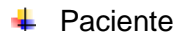

 $\overline{\phantom{a}}$  Medico

## **Evaluación de resultados**

<span id="page-13-0"></span>Al hacer uso de la aplicación, el consultorio tendrá una herramienta de gran utilidad. Cuando un paciente solicite su expediente o desee darse de alta, el asistente o los doctores podrán hacer uso del sistema, en el cual primero deberán tomar los datos generales del paciente para poder registrarlo y llevar el control de este.

Los empleados para hacer uso y tener acceso al sistema y a la información deberán registrarse y tener una contraseña. La persona asignada podrá registrar pacientes, modificar su información y dar de baja la misma, en caso de ser necesario y también podrá asignar una cita, modificarla y cancelarla cuando el paciente llame por teléfono y dé aviso que no podrá asistir, cabe mencionar que la cancelación debe ser con una anticipación de 24 horas para que ese horario quede disponible y pueda ser asignado a otro paciente.

Mediante esta aplicación, se:

- Contribuyo con el manejo adecuado de la información de las historias clínicas
- Automatizo los registros de historias clínicas, para que la búsqueda de las mismas sea más ágil y eficaz.
- Ofreció un servicio ágil y eficiente al paciente mediante la correcta administración de su información clínica.
- Garantizó y limitó el acceso a la información utilizando los niveles de seguridad necesarios.
- Optimizaron los procesos administrativos, favoreciendo la toma de decisiones, conllevando a una mejora en su administración.
- Brindó a los usuarios información continuamente actualizada sobre los pacientes, médicos, diagnósticos, etc.

<span id="page-14-0"></span>El proyecto ha logrado cumplir todos los objetivos que se habían propuesto y respetando las especificaciones planteadas por el cliente.

Por otra parte, del lado del cliente se ha trabajado en equipo desde el principio analizando y desarrollando los requerimientos que fueron solicitados, logrando con ello interfaces que muestran resultados de una forma paginada y que da la sensación de rapidez al ir mostrando los resultados conforme son solicitados (por mencionar un ejemplo). Esto permite que la experiencia del usuario sea satisfactoria, además de que se le concede obtener toda la información que necesite de forma dinámica, sencilla y rápida.

El resultado ha sido probado con satisfactorio resultado, gracias a que ha sido desarrollado empleando estándares y tecnologías abiertas. El objetivo del proyecto se centra en la creación de una aplicación utilizando herramientas de software libre con el fin de poseer variada información en innumerables fuentes bibliográficas.

Este caso práctico nos ha permitido tener una visión global de lo que representa llevar a cabo un proyecto de estas dimensiones, en un entorno tecnológico de software libre. Así como del ciclo de vida del proyecto y de cada una de las tareas que lo componen. Esto nos ha permitido seguir las fases que forman parte de este y que nos han llevado desde la comprensión del alcance del problema hasta el desarrollo e implantación de la solución elegida. Esta experiencia nos ha dado la oportunidad de conocer y utilizar diferentes herramientas de software libre tanto durante el desarrollo del proyecto como en la ejecución de cada una de las fases del proyecto, siendo esta experiencia positiva.

Una vez enlistadas las propuestas que brindan solución a la problemática principal, analizando las herramientas entre otras características se ha optado por la aplicación, ya que representa la solución ideal para satisfacer las necesidades de la organización. Esta aplicación sería una herramienta que funcionaria desde cualquier equipo de cómputo, la cual puede facilitar el controlar totalmente la historia clínica de los pacientes, todo a través de una interfaz sencilla, fácil de adaptar a la historia clínica que actualmente se lleva en papel. Estaría especialmente diseñada para administrar consultorios en los cuales laboran uno o varios doctores, cada uno con sus cuentas de usuario, ya que cada doctor cuenta con su historia clínica personalizada y los datos de sus pacientes únicamente los puede administrar el médico que creó esa misma, para su posterior seguimiento.

En base a las necesidades y requerimientos expresados por la organización se eligió la aplicación ya que las herramientas de desarrollo a emplear así como la metodología y arquitectura tienen un temario extenso y sólido que abarca la mayoría de las necesidades que puede tener un administrador de sistemas. Cabe hacer mención que para el uso de una aplicación móvil solo se emplearía en aquellos dispositivos que posean el sistema operativo para el que fue desarrollada, siendo predominante Android, sin embargo el uso de IOS también es usual entre el personal médico, limitando la aplicación para unos cuantos.

- <span id="page-16-0"></span>Anónimo. (16 de Agosto de 2010). *MoProSoft*. Obtenido de http://www.moprosoft.com.mx/contenido.aspx?id\_pagina=1112 Anónimo. (15 de Septiembre de 2015). *en.Wikipedia*. Obtenido de https://en.wikipedia.org/wiki/Rational\_Unified\_Process BlackDuck. (18 de Agosto de 2008). *www.openhub.net*. Obtenido de https://www.openhub.net/p/patientos Brezo, M. P. (10 de Diciembre de 2013). *lancetalent.com*. Obtenido de https://www.lancetalent.com/blog/6-buenos-motivos-para-trabajar-con-php/ CampusMVP. (9 de Junio de 2014). *http://www.campusmvp.es/*. Obtenido de http://www.campusmvp.es/recursos/post/Disenando-una-base-de-datos-en-el-modelorelacional.aspx care2x. (17 de Noviembre de 2010). *care2x.org*. Obtenido de http://www.care2x.org/ Citlali G. Nieves-Guerrero, J. P.-P.-D. (19 de Agosto de 2014). *http://sistemas.unla.edu.ar/*. Obtenido de http://sistemas.unla.edu.ar/sistemas/redisla/ReLAIS/relais-v2-n3-137- 143.pdf creativebloq. (19 de Abril de 2013). *http://www.creativebloq.com/*. Obtenido de http://www.creativebloq.com/jquery/five-reasons-use-jquery-mobile-4135691 DentInn. (10 de Marzo de 2014). *http://dent-inn.hu/*. Obtenido de http://dent-inn.hu/udvozlom-adent-inn-honlapjan/ elated. (5 de Noviembre de 2010). *www.elated.com*. Obtenido de http://www.elated.com/articles/jquery-mobile-what-can-it-do-for-you/ Hamilton, D. (15 de Agosto de 2011). *http://www.ehrscreenshots.com/*. Obtenido de http://www.ehrscreenshots.com/tag/patientos-inc/
- Iprofesional. (16 de Mayo de 2007). *www.iprofesional.com*. Obtenido de http://www.iprofesional.com/notas/46399-Qu-es-SOA-la-arquitectura-orientada-aservicios
- Irish, P. (14 de Enero de 2010). *http://todomvc.com/*. Obtenido de http://todomvc.com/
- la revista informatica. (s.f.). *la revista informatica*. Obtenido de http://www.larevistainformatica.com/C1.htm
- lab.inf. (16 de Mayo de 2008). *www.lab.inf*. Obtenido de http://www.lab.inf.uc3m.es/~a0080802/RAI/mvc.html
- Lapuente, M. J. (08 de Diciembre de 2013). *http://www.hipertexto.info/*. Obtenido de http://www.hipertexto.info/documentos/maps\_navegac.htm
- Leandro, C. (11 de Marzo de 2010). *medfloss.org*. Obtenido de http://www.medfloss.org/node/161
- Lerdorf, R. (11 de Abril de 2012). *toys.lerdorf*. Obtenido de https://toys.lerdorf.com/
- LibrosWeb. (23 de Mayo de 2005). *http://librosweb.es/*. Obtenido de http://librosweb.es/libro/jobeet\_1\_4/capitulo\_4/la\_arquitectura\_mvc.html
- LMU. (01 de Julio de 2014). *http://uwe.pst.ifi.lmu.de/*. Obtenido de http://uwe.pst.ifi.lmu.de/teachingTutorialSpanish.html
- Mashita. (29 de Abril de 2012). *blogspot.com*. Obtenido de http://blogdewebin.blogspot.com/2012/04/10-ventajas-de-utilizar-model-vista.html
- Microsoft. (11 de Diciembre de 2000). *Microsoft*. Obtenido de http://www.microsoft.com/enus/server-cloud/products/sql-server-editions/sql-server-express.aspx
- Microsoft. (01 de Enero de 2003). *en.wikipedia*. Obtenido de https://en.wikipedia.org/wiki/ASP.NET
- Mxs. (17 de Junio de 2007). *http://www.mxs.be/mxs*. Obtenido de http://www.mxs.be/mxs/main.jsp?Page=/content/article.jsp&menuid=25&ts=57218719
- Nolo. (28 de Junio de 2005). *http://alquimistas.evilnolo.com/*. Obtenido de http://alquimistas.evilnolo.com/2005/06/28/software-para-diseno-de-interfases-ynavegacion/
- OpenClinica. (29 de Octubre de 2012). *https://openclinica.com/*. Obtenido de https://openclinica.com/
- open-emr. (13 de Mayo de 2012). *http://www.open-emr.org/*. Obtenido de http://www.openemr.org/
- OpenEMR. (7 de Enero de 2013). *openemr.com*. Obtenido de http://openemr.com.ar/
- Oracle. (11 de Marzo de 2000). *Oracle*. Obtenido de http://www.oracle.com/technetwork/java/javase/overview/javahistory-index-198355.html
- Oracle Corporation. (26 de Agosto de 2003). *en.wikipedia*. Obtenido de https://en.wikipedia.org/wiki/MySQL
- Quiroca, A. (23 de Marzo de 2014). *blogspot.com*. Obtenido de

http://proyectogradoingenieriasistemas.blogspot.com/2015/03/metodologia-uwe-uml-

uml-based-web.html

## <span id="page-18-0"></span>**Apéndices y anexos**

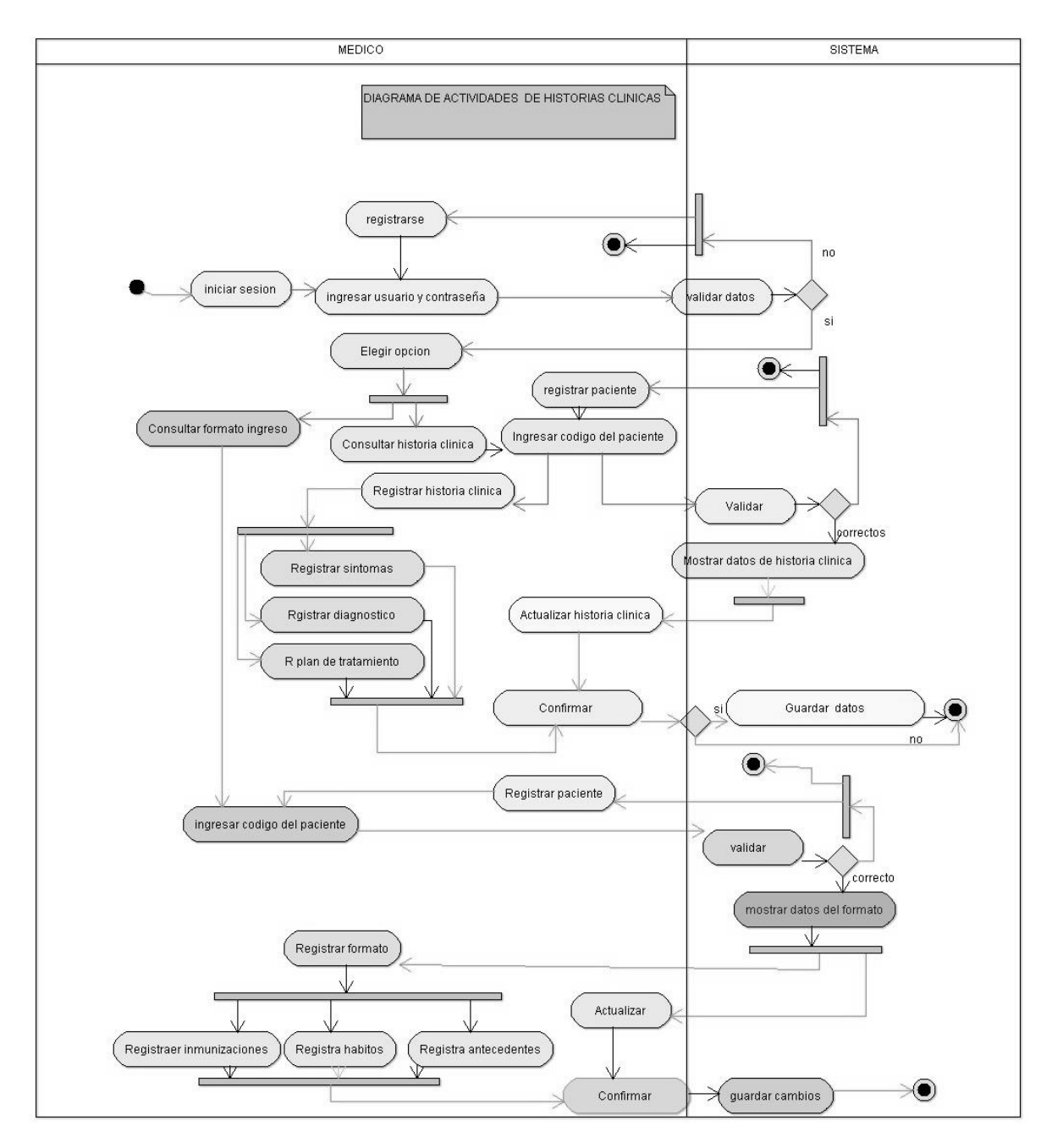

Diagrama de Actividad

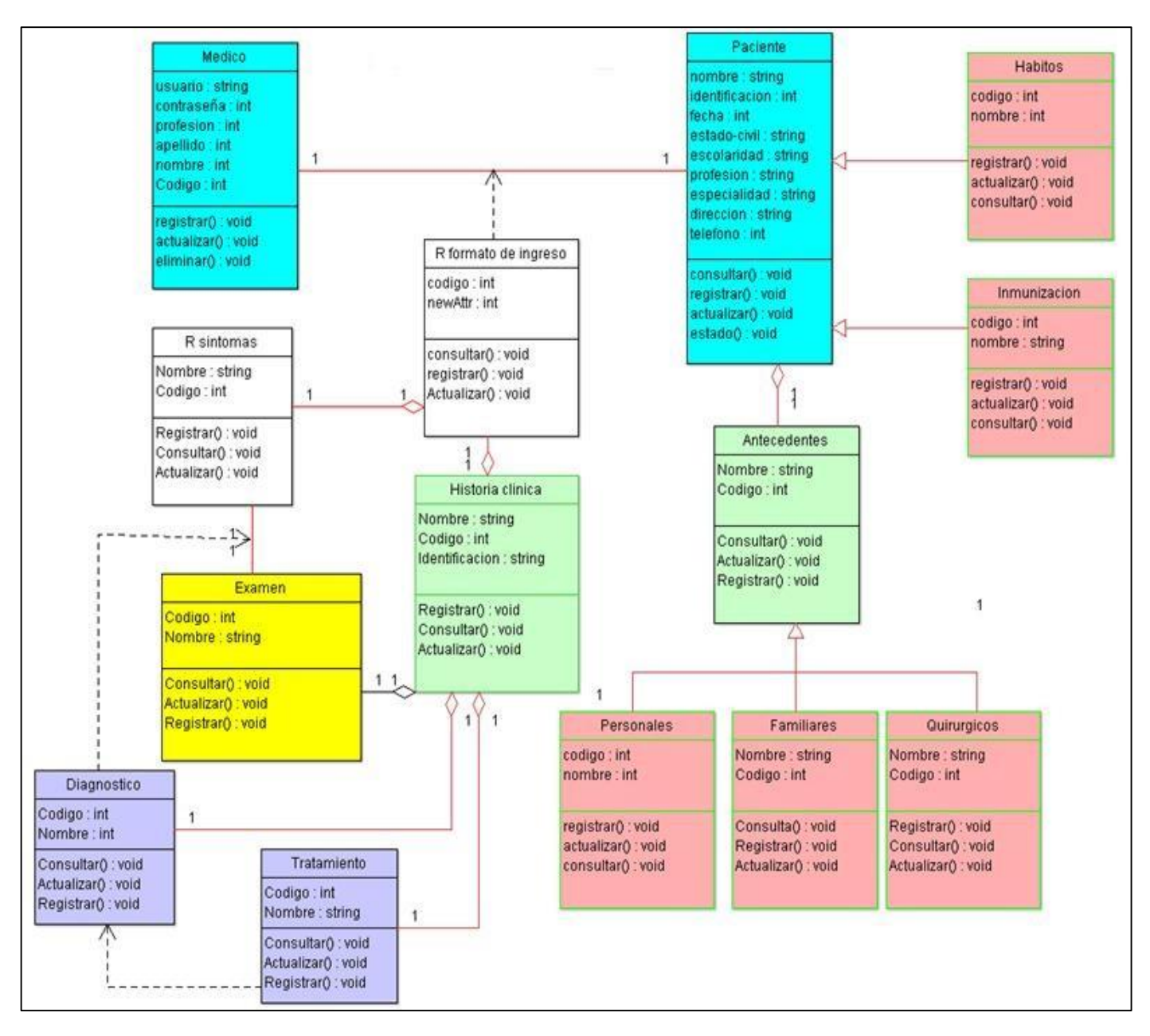

Diagrama de clase

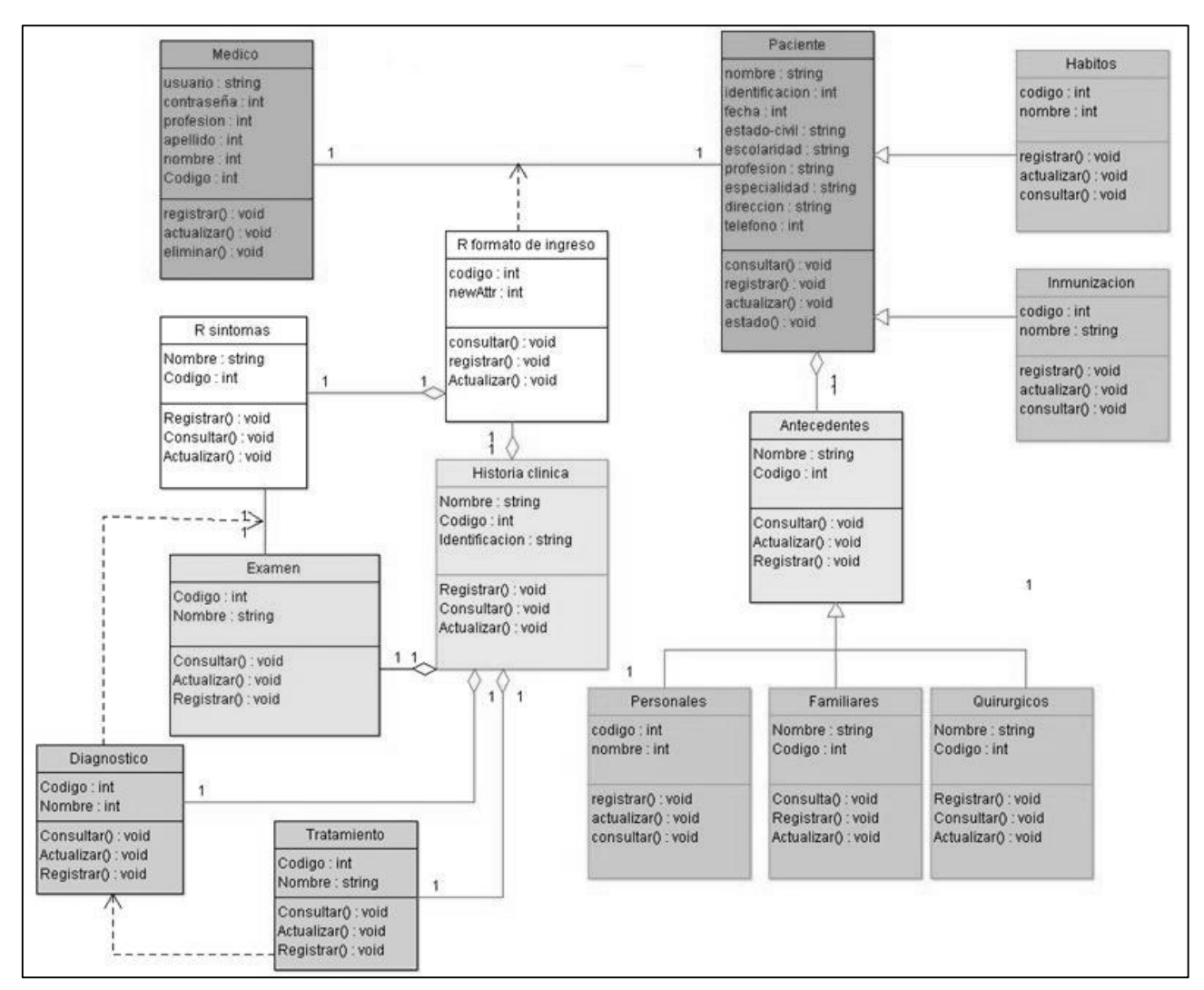

Diagrama Entidad – Relación

## Diagramas de navegación

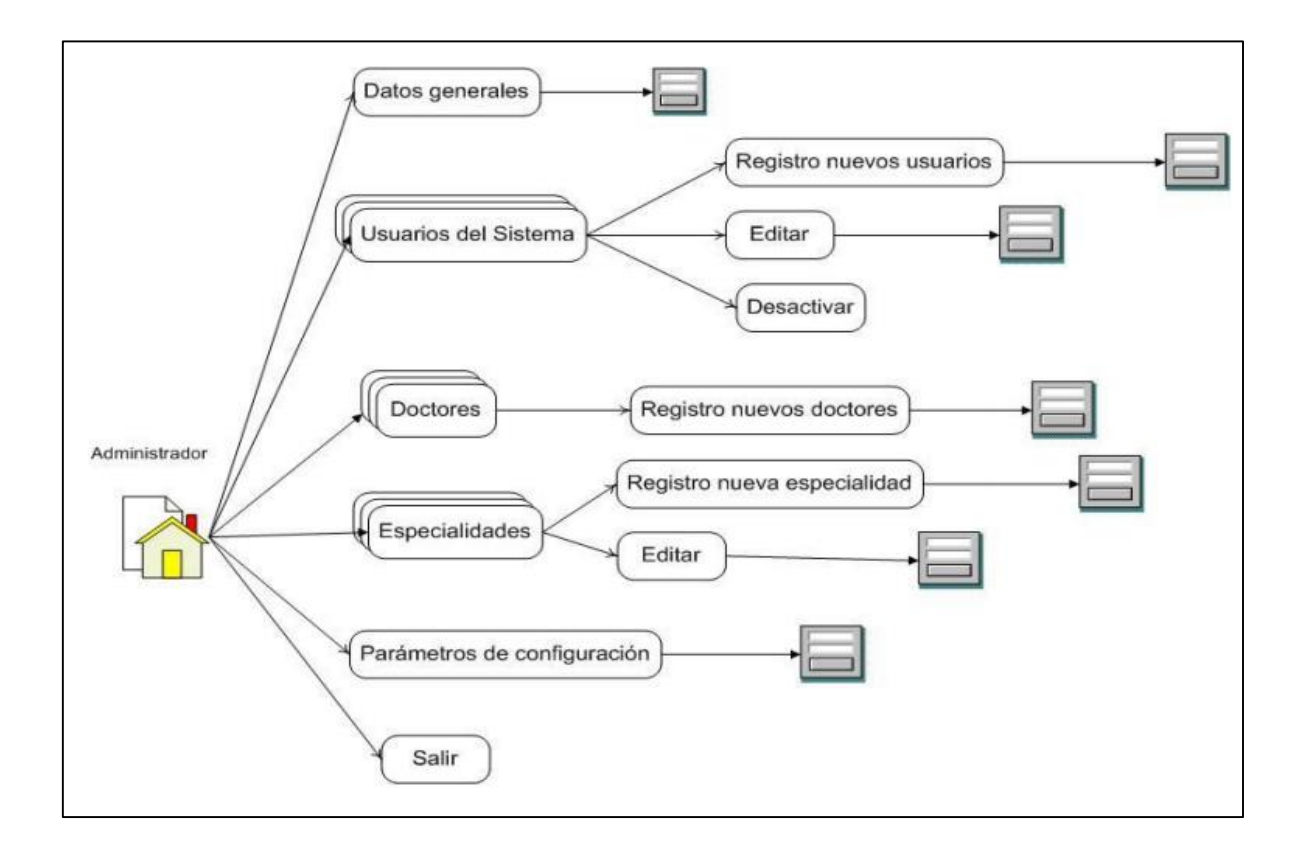

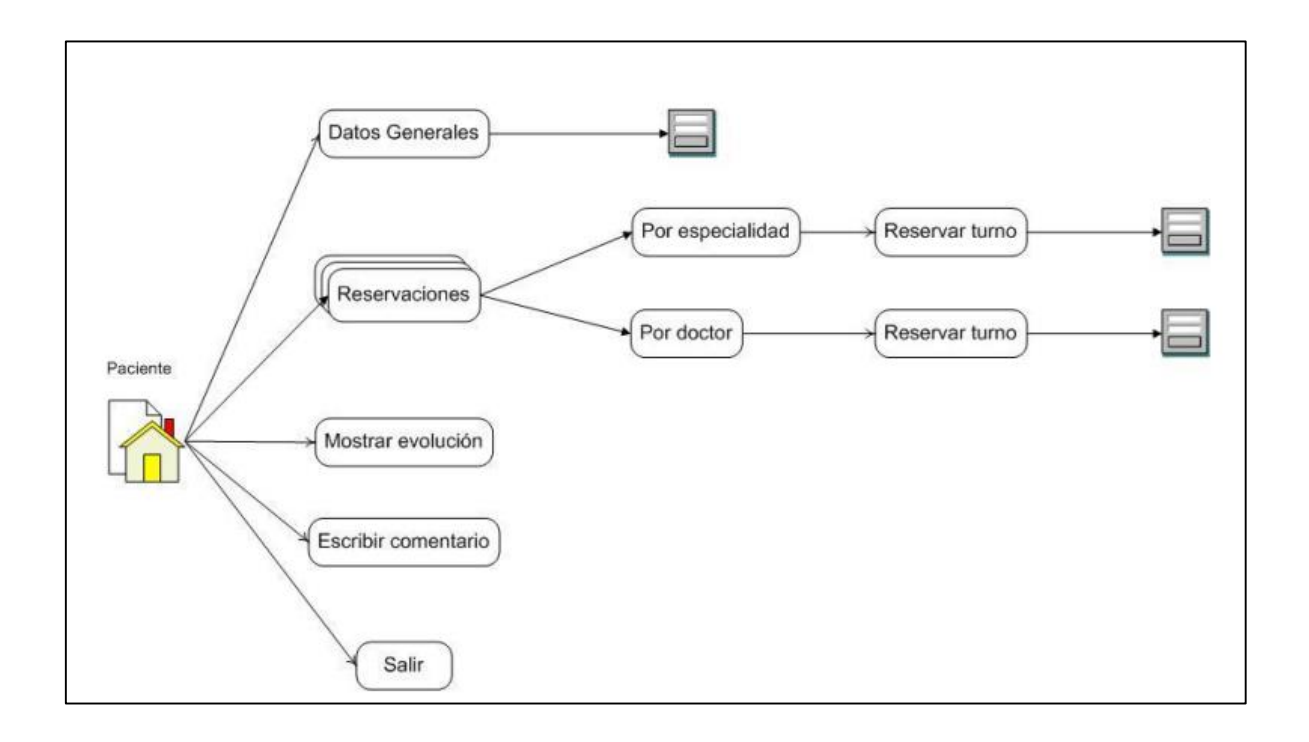

## Interfaces

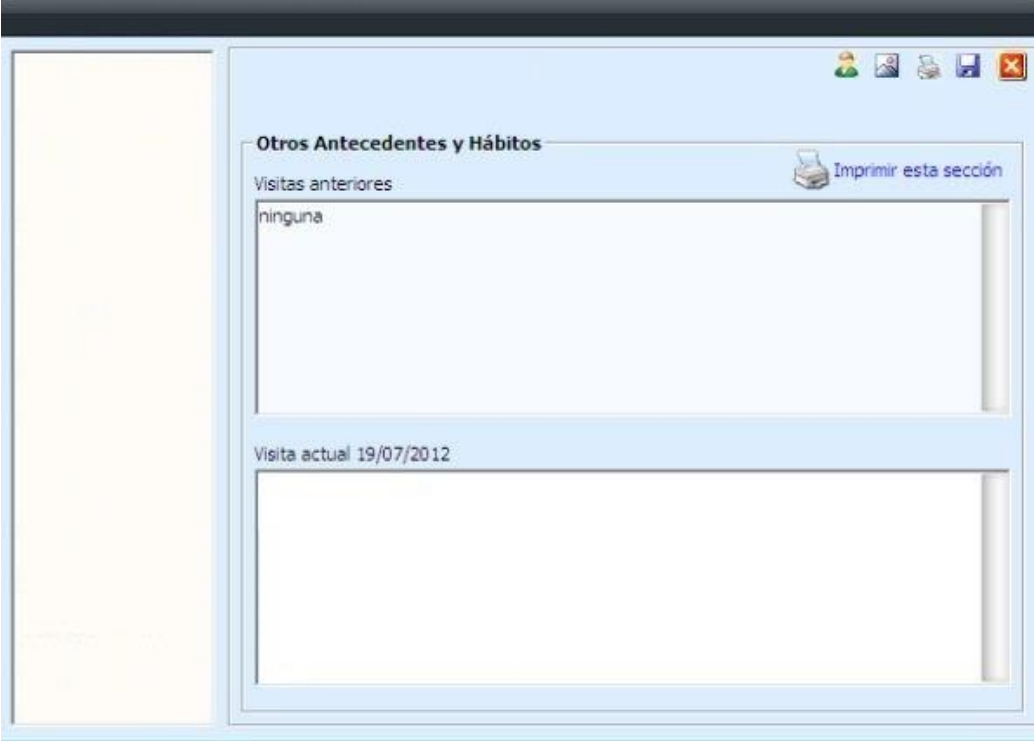

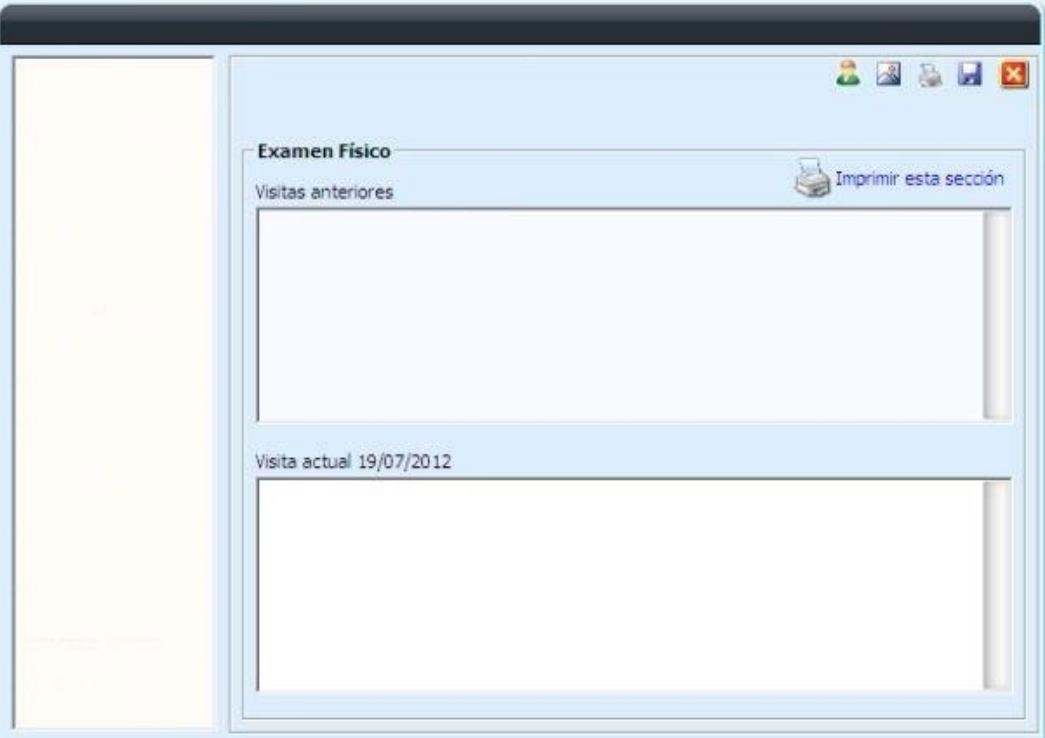

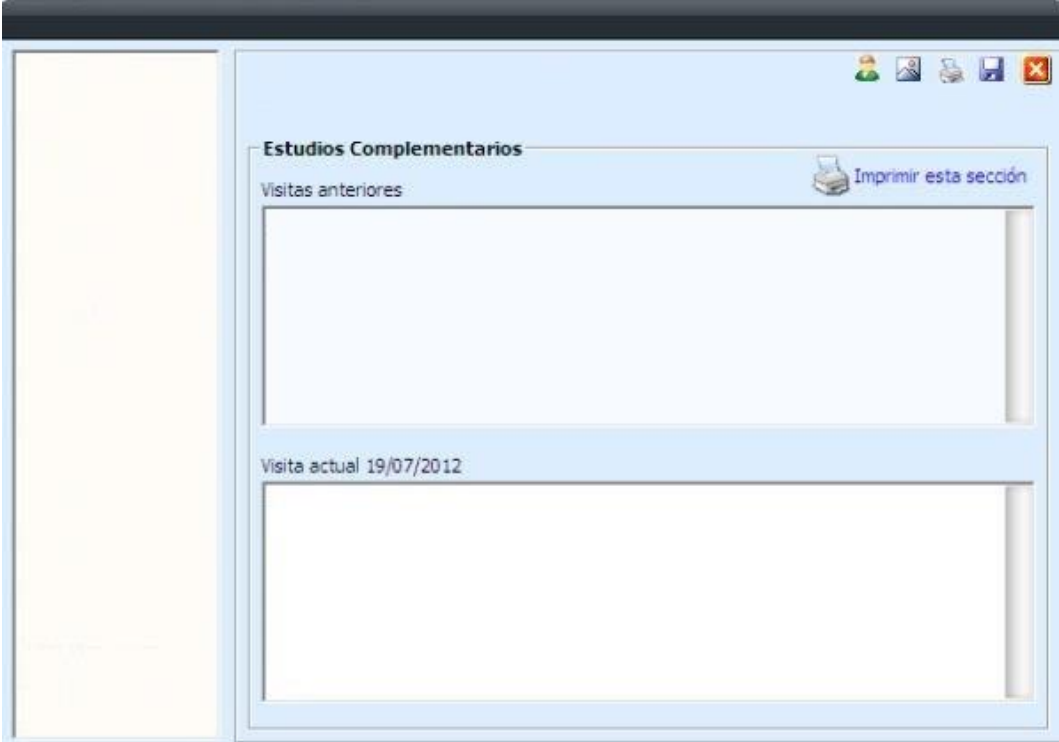

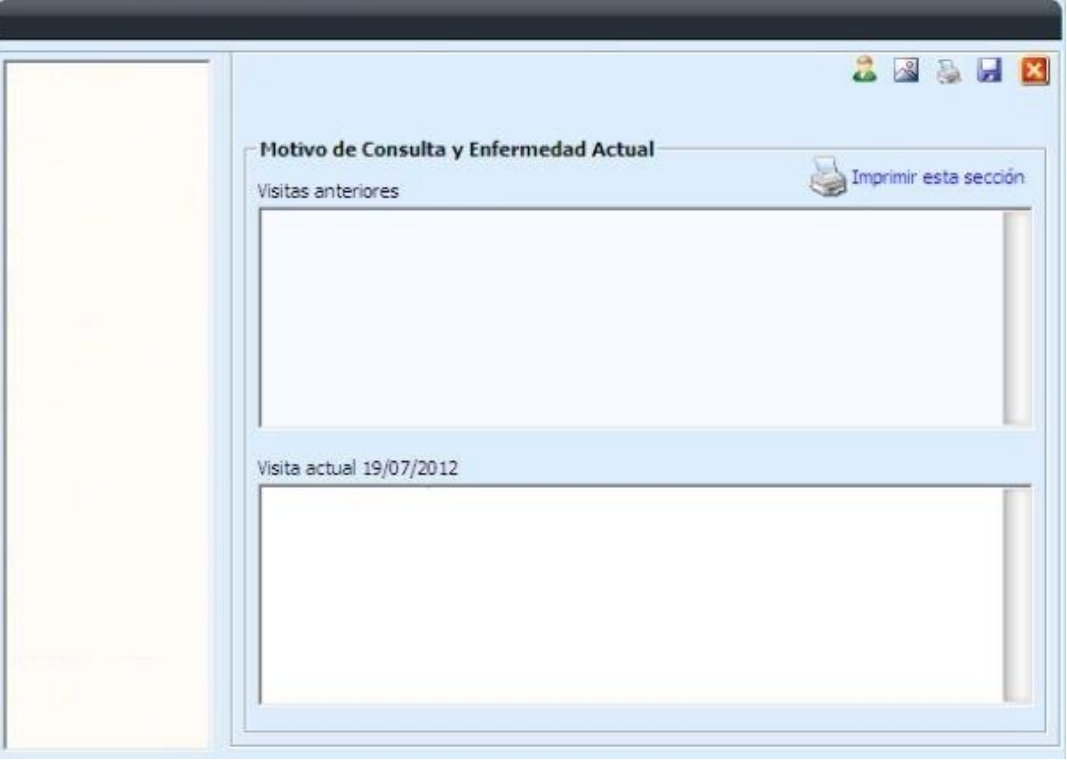

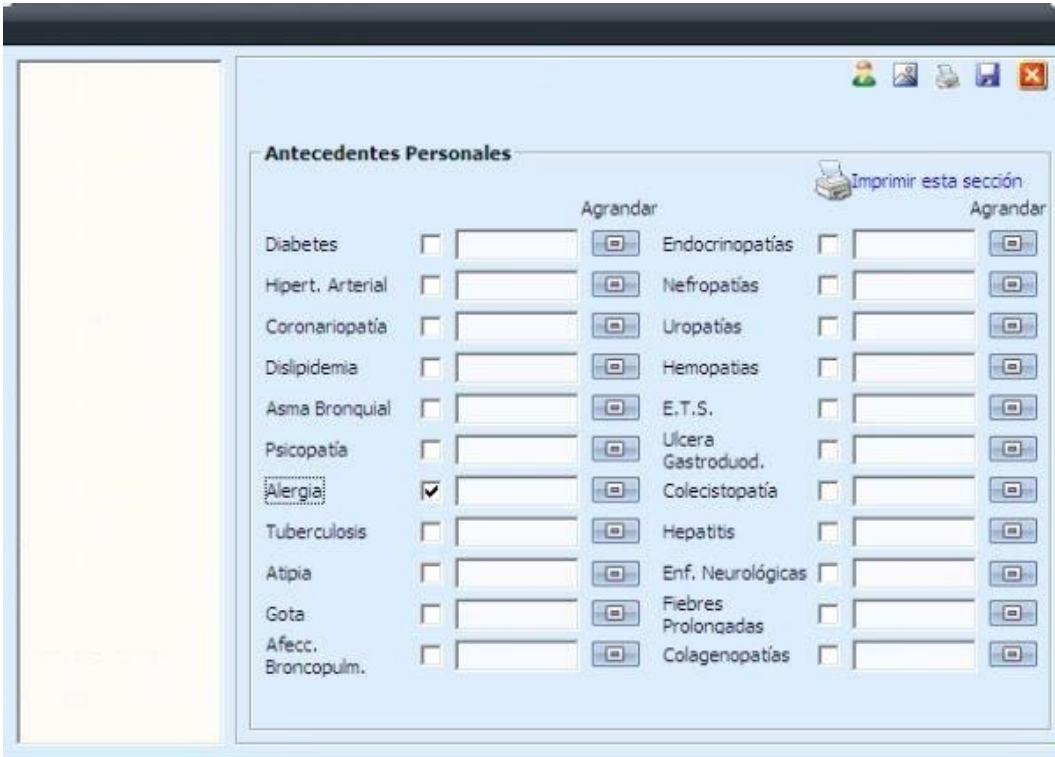

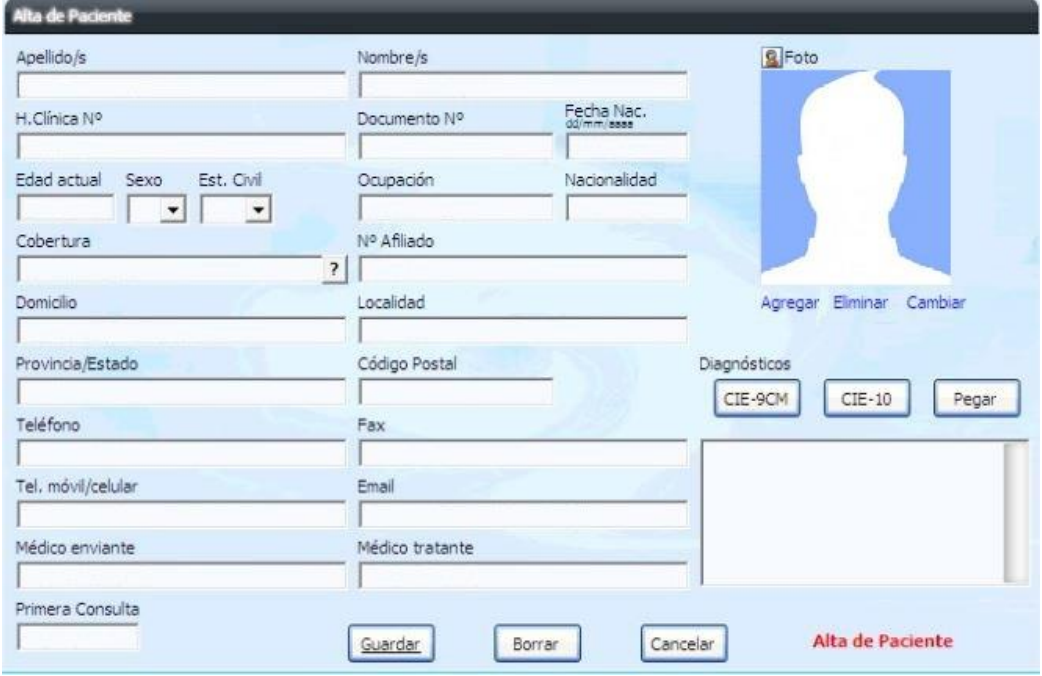

## Diagrama de procesos

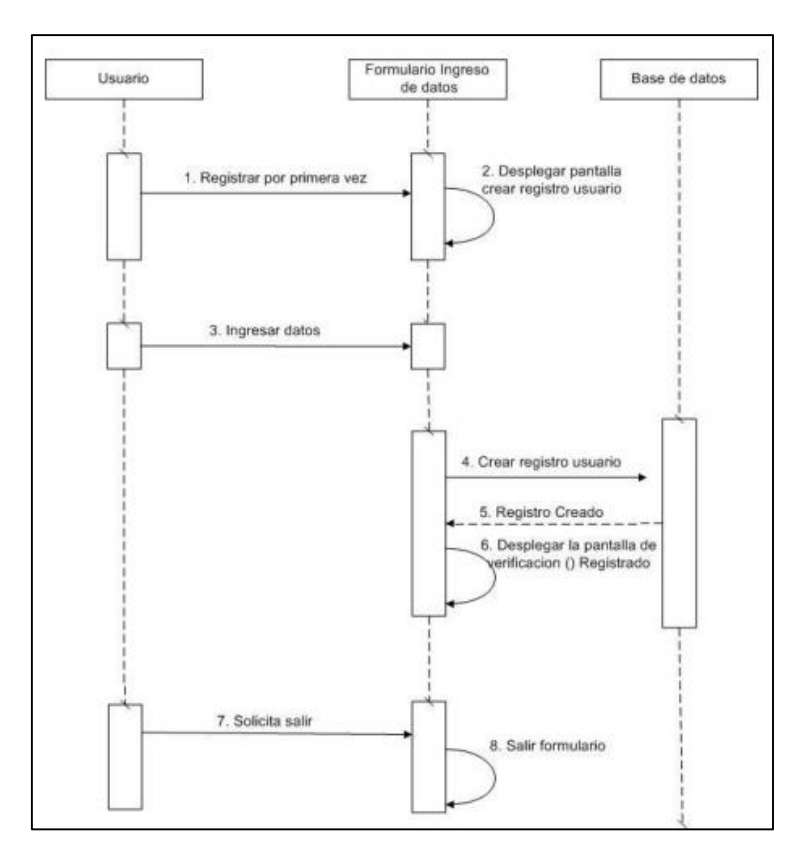

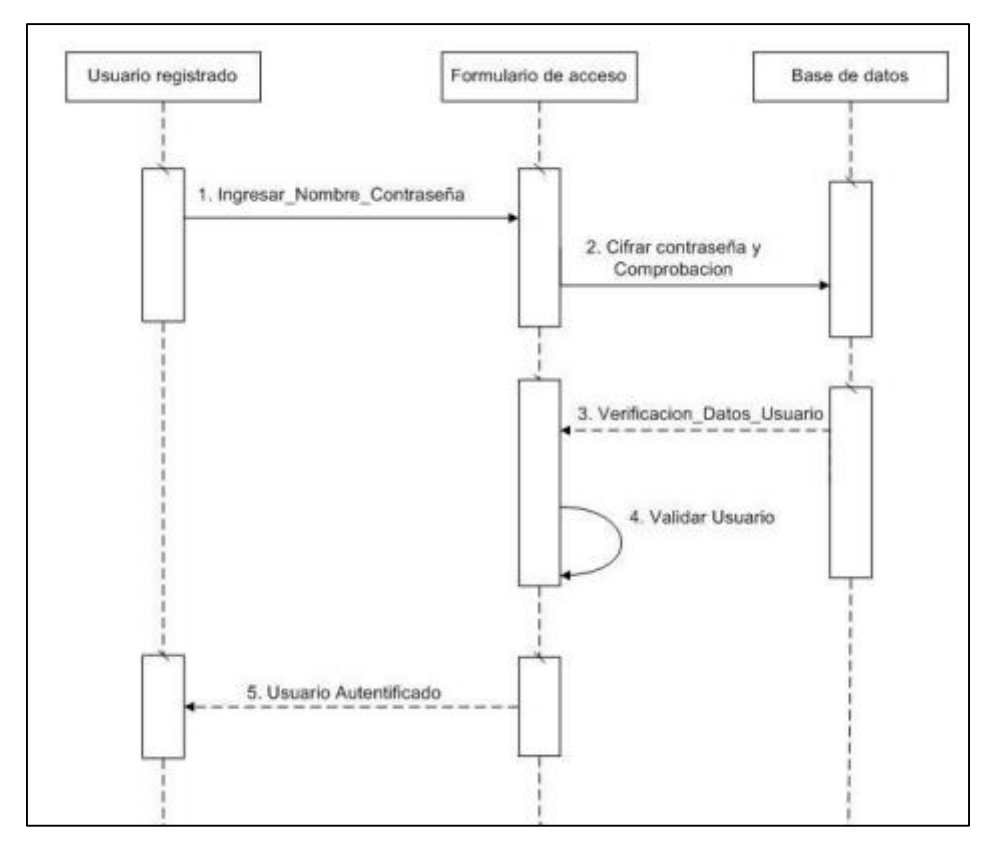

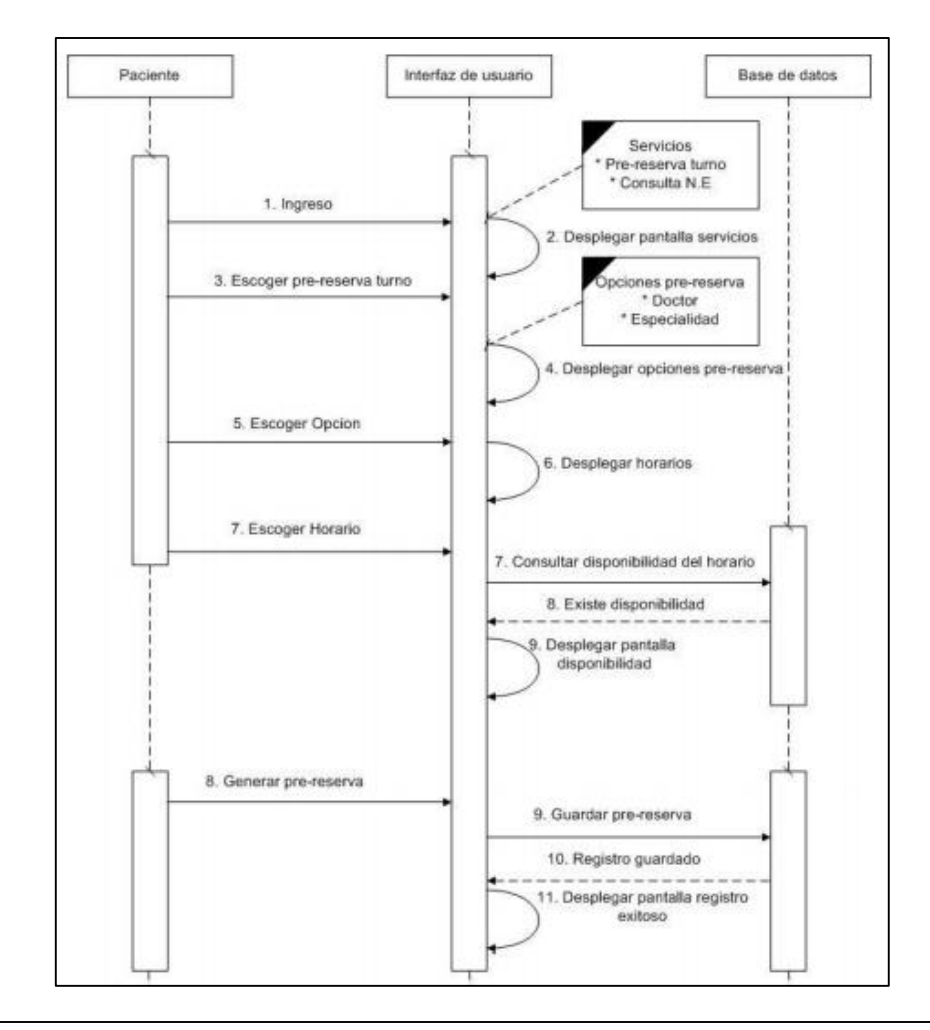

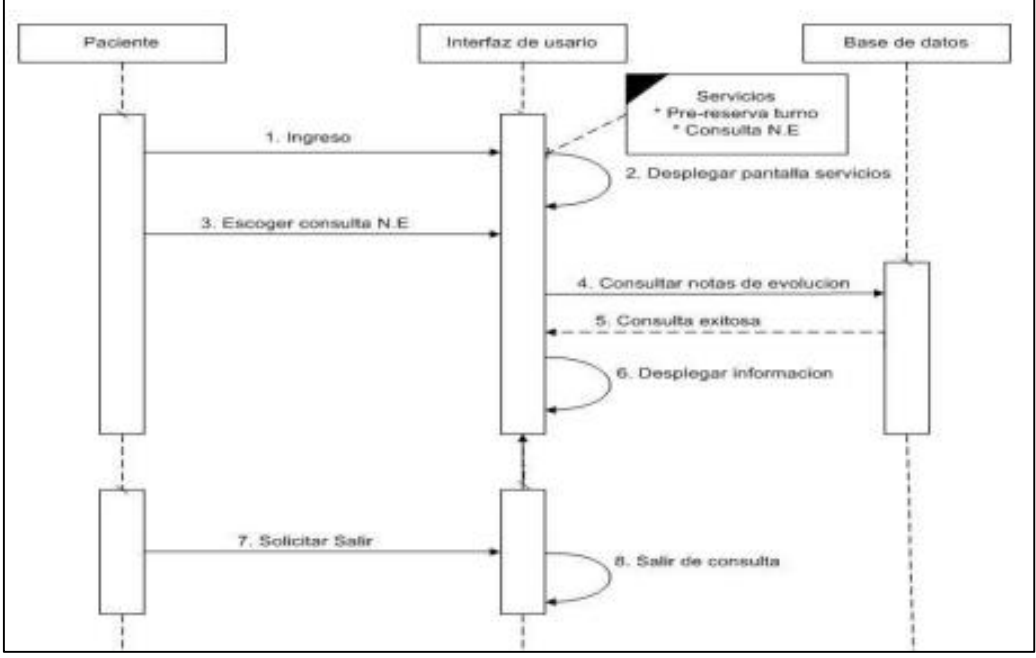

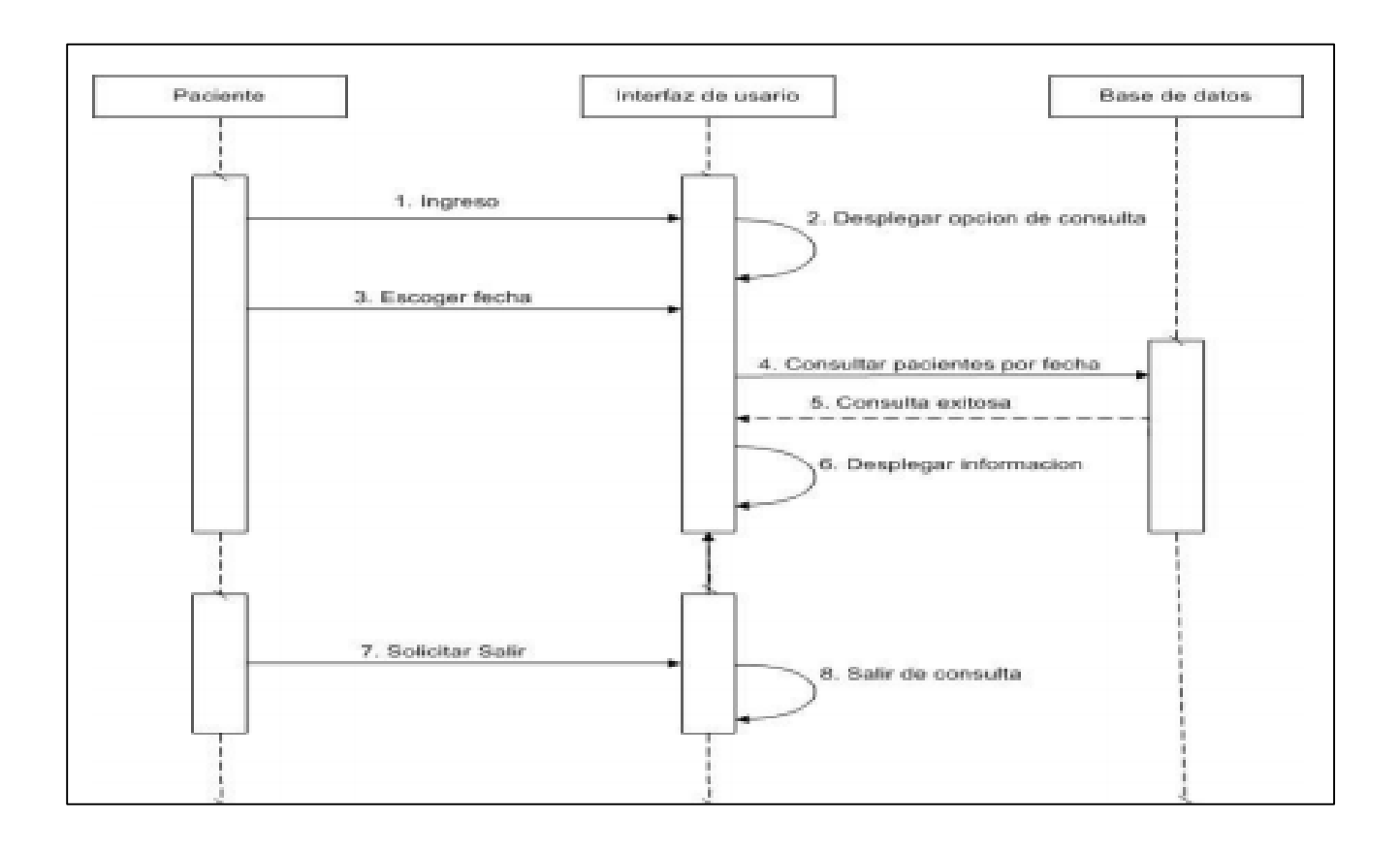

## <span id="page-28-0"></span>**Aplicación Web**

Una aplicación web es un conjunto de páginas que interactúan unas con otras y con diversos recursos en un servidor web, incluidas las bases de datos. Esta interacción permite implementar características en su sitio como catálogos de productos virtuales y administradores de noticias y contenidos. Adicionalmente podrá realizar consultas a bases de datos, registrar e ingresar información, solicitudes, pedidos y múltiples tipos de información en línea en tiempo real. Los administradores de contenidos vía web almacenan los datos en bases de datos (BD).

Estas BD están formadas por un número variable de tablas que contienen columnas y filas, estas tablas se componen del contenido que ha sido previamente cargado en ellas a través de formularios.

En estas tablas el nombre de cada columna es campo y de cada fila es registro. Ambos en el sistema poseen números de id (identificación) que son únicos para cada uno de ellos.

Las páginas que se generan a partir de esos contenidos son llamadas dinámicas. En este contexto el término dinámico no indica movimiento o animación, sino que hace referencia al hecho de que las páginas dinámicas de un sitio web se generan a partir de una solicitud o consulta que realiza una máquina cliente a un servidor web (en este caso). Se podría decir que la página dinámica no existe hasta que no es solicitada por el navegante.

Cuando el navegante la solicita oprimiendo alguno de los comandos disponibles se dispara la consulta a la base de datos, y el sistema muestra una página web con el contenido que este programado en la consulta.

### **Dominio**

Un dominio en términos generales es un nombre que puede ser alfanumérico, que generalmente se vincula a una dirección física de una computadora o dispositivo electrónico. Generalmente se utilizan para representar la dirección de las páginas web. Puesto que Internet se basa en direcciones IP (Protocolo de Internet) que en términos simples se puede decir que son los números de conexión identifican a cada computadora conectada a internet.

Los tipos de organización más comunes son .COM, .NET, .MIL, y .ORG, que se refieren a comercial, network, militar, y organización (originalmente sin ánimo de lucro, aunque ahora cualquier persona puede registrar un dominio .org).

Para explicar el funcionamiento de un dominio se expondrá el siguiente ejemplo, la dirección IP de una página web es "110.247.125.147″ pero este número de conexión es muy complejo y largo, así que se tiene la opción de solicitar el registro del nombre de esta empresa de manera alfabética y vincularlo a la dirección IP del servidor web donde esta almacenada la página web, así que los clientes solo visitan webgdl.com, el dominio los reenvía a la IP y esta los conecta con el servidor web que responde enviándoles la página web, todo estos brincos se realizan en décimas de segundo así que pasa desapercibido.

#### **Hosting**

Hosting (alojamiento o también conocido como hospedaje web, alojamiento web, web site hosting, web hosting o webhosting) es un negocio que consiste en alojar, servir, y mantener archivos para uno o más sitios web. Más importante que el espacio del ordenador que se proporciona para los archivos del sitio web es la conexión rápida a Internet.

La mayoría de los servicios de hosting ofrecen conexiones que para una persona individual resultarían muy costosas. Usar un servicio de hosting permite que muchas compañías compartan el coste de una conexión rápida a Internet para el acceso a los archivos de sus sitios web.

28

Algunas compañías de hosting describen sus servicios como hosting virtual. Hosting virtual generalmente implica que sus servicios serán transparentes y que cada sitio web tendrá su propio alojamiento de dominio y sus propias direcciones de email. En la mayoría de los casos, el hosting y el hosting virtual son sinónimos. Algunas compañías de hosting permiten a sus usuarios tener su propio servidor virtual, con la apariencia de que el usuario está controlando un servidor dedicado enteramente a su sitio web. Los alojamientos dedicados consisten en el uso exclusivo de todo un servidor por un único cliente, mientras que en los alojamientos compartidos varios clientes comparten un servidor. Solamente los sitios web con mucho tráfico requieren el hosting dedicado.

## **Tipos de hosting**

El hosting se puede dividir en varios tipos generales:

**Hosting gratuito:** El hosting gratuito es extremadamente limitado comparado al hosting de pago. Los proveedores de alojamiento gratuito normalmente requieren sus propios anuncios en el sitio alojado de forma gratuita y tienen límites muy grandes de espacio y de tráfico.

**Hosting de imágenes:** Alojando solamente algunos formatos de imágenes. Este tipo de alojamiento normalmente es gratuito y la mayoría requieren que el usuario se registre. La mayoría de los proveedores de alojamiento de imágenes permiten el hotlinking, de modo que el usuario pueda subir imágenes al servidor del proveedor para ahorrar espacio y ancho de banda.

**Hosting compartido:** El alojamiento compartido es cuando un mismo servidor aloja a varios cientos de sitios web de clientes distintos. Un problema en uno de los sitios en el servidor puede traer abajo al resto de los sitios.

**Hosting dedicado:** Con el alojamiento dedicado, uno consigue un servidor sólo para él. No tienen ninguna restricción, a excepción de las diseñadas para mantener la integridad del proveedor (por ejemplo, prohibiendo sitios con contenido para adultos debido al riesgo del aumento de ataques por los hackers y las cuestiones legales). A menos que se pague una tarifa a parte al proveedor, el usuario tiene que hacerlo todo por sí mismo. Esto puede ser costoso, pues la contratación del servidor dedicado en sí es generalmente más costosa comparada al alojamiento compartido.

## **HTML5**

HTML5 es un lenguaje markup (de hecho, las siglas de HTML significan Hyper Text Markup Language) usado para estructurar y presentar el contenido para la web. Es uno de los aspectos fundamentales para el funcionamiento de los sitios, pero no es el primero. Es de hecho la quinta revisión del estándar que fue creado en 1990. A fines del año pasado, la W3C la recomendó para transformarse en el estándar a ser usado en el desarrollo de proyectos venideros.

Por así decirlo, qué es HTML5 está relacionado también con la entrada en decadencia del viejo estándar HTML 4, que se combinaba con otros lenguajes para producir los sitios que podemos ver hoy en día. Con HTML5, tenemos otras posibilidades para explotar usando menos recursos. Con HTML5, también entra en desuso el formato XHTML, dado que ya no sería necesaria su implementación.

Se trata de un sistema para formatear el layout de nuestras páginas, así como hacer algunos ajustes a su aspecto. Con HTML5, los navegadores como Firefox, Chrome,

Explorer, Safari y más pueden saber cómo mostrar una determinada página web, saber dónde están los elementos, dónde poner las imágenes, dónde ubicar el texto.

30

#### **PHP**

El objetivo de PHP es brindar a los creadores de sitios web la posibilidad de desarrollar sitios dinámicos en forma sencilla y rápida, aunque las posibilidades y funcionalidades de PHP son muy superiores al simple hecho de solo hacer una página web dinámica.

Es sabido que en internet ya no basta con tener un sitio Estático porque limita para introducir cambios en su contenido en tiempo real, es decir, que cada vez que se quiere introducir modificaciones se debe crear la página web para hacerlo, y luego publicarla (subiendo la página por medio de un FTP). En un sitio Dinámico, esta operatoria cambia radicalmente, ya que la información del sitio, generalmente está contenida en una base de datos. Cada vez que se muestra la página, como por ejemplo una página de noticas, se busca en la base de datos las últimas noticias que se tienen ingresadas para mostrar en el navegador del visitante. Ahora bien, si se quiere que la pagina muestre noticias nuevas, simplemente se cargan las mismas en la base de datos, por ejemplo, a través de un formulario y la página cambiara automáticamente.

## **Funcionamiento de las páginas web en PHP**

Cuando se envía un pedido al servidor web para ver una página, por ejemplo index.php, el servidor recoge el pedido y busca la página.

- Si la página es PHP, llama al intérprete de PHP para ejecutarla.
- Ejecuta el código en el Servidor y se preparan los resultados en HTML
- Se envían los resultados al cliente y este lo visualiza en su navegador de internet.

## **PHPMyAdmin**

PHPMyAdmin Es un software de código abierto, diseñado para manejar la administración y gestión de bases de datos MySQL a través de una interfaz gráfica de usuario. Escrito en PHP, phpMyAdmin se ha convertido en una de las más populares herramientas basadas en web de gestión de MySQL. PhpMyAdmin viene con una documentación detallada y está siendo apoyado por un gran multi-idioma de la comunidad. PhpMyAdmin es cada vez mayor lista de características soporta todas las operaciones de uso común tales como la navegación, pasando, crear, modificar las bases de datos MySQL, las tablas, campos e índices. Además, phpMyAdmin le permite administrar usuarios MySQLy privilegios de usuario.

Otra característica común es phpMyAdmin su función de importación. Con phpMyAdmin, importar base de datos MySQL de copia de seguridad es fácil y se puede importar un volcado SQL o CSV con unos clics del ratón. También, usted puede exportar su base de datos en formato CSV, SQL,XML, Excel y otros Hostname Ltda proporciona la aplicación phpMyAdmin. A fin de permitir a nuestros usuarios a gestionar sus bases de datos en un entorno fácil de usar, pero seguro.

## **MySQL**

MySQL es un software de bases de datos relacionales originariamente programado con el máximo rendimiento como objetivo principal. Tras varios años de desarrollo se ha convertido no solo en una de las bases de datos más rápidas del mercado sino también en una de las más potentes a nivel de funcionalidades, muy por encima de las bases de datos comerciales más comunes y ampliamente utilizados.

## **Características destacables:**

- Servidor MySQL optimizado para alcanzar más de 3.000 usuarios conectados simultáneamente.
- Un amplio subconjunto de ANSI SQL 99, varias extensiones.
- Soporte multiplataforma.
- Procedimientos almacenados
- Disparadores (triggers).
- Vistas actualizables.
- SoporteVARCHAR
- INFORMATION\_SCHEMA
- Modo Strict
- Soporte X/Open XA de transacciones distribuidas; transacción en dos fases como parte de esto, utilizando el motor InnoDB de Oracle.
- Motores de almacenamiento independientes (MyISAM para lecturas rápidas,
- InnoDB para transacciones e integridad referencial y otros).
- Transacciones con los motores de almacenamiento InnoDB, BDBCluster; puntos de recuperación (savepoints) con InnoDB.
- Soporte para SSL.
- Query caching
- Sub-SELECTs (o SELECTs anidados).
- Réplica con un maestro por esclavo, varios esclavos por maestro, sin soporte automático para múltiples maestros por esclavo.
- Búsquedas indexadas de campos de texto completos usando el motor de almacenamiento MyISAM.
- Soporte completo para Unicode y para cambios de codificación en caliente.
- Conforme las reglas ACID usando los motores InnoDB, BDBCluster.

## **JavaScript**

JavaScript es un lenguaje interpretado que permite incluir macros en páginas Web. Estas macros se ejecutan en el ordenador del visitante de nuestras páginas, y no en el servidor (algo muy interesante, porque los servidores Web suelen estar sobrecargados, mientras que los PC's de los usuarios no suelen estarlo).

JavaScript proporciona los medios para:

- Controlar las ventanas del navegador y el contenido que muestran.
- Programar páginas dinámicas simples sin tener que matar moscas a cañonazos
- de Java.
- Evitar depender del servidor Web para cálculos sencillos.
- Capturar los eventos generados por el usuario y responder a ellos sin salir a
- Internet.
- Simular el comportamiento de las macros CGI cuando no es posible usarlas.
- Comprobar los datos que el usuario introduce en un formulario antes de enviarlos.

#### **Notepad++**

Existen diferentes editores que permiten escribir código. Notepad++ es un editor de texto y de código fuente optimizado para el trabajo en entorno Windows que es utilizado por una amplia comunidad de programadores.

Notepad++ ha identificado el lenguaje de programación y nos muestra las diferentes sentencias o etiquetas en líneas bien diferenciadas. Además, nos indica cada tipo de elemento de un color. En este caso, vemos como las propiedades nos las muestra en rojo, los valores de las propiedades en violeta, las etiquetas en azul, etc.

Permite abrir prácticamente todo: archivos con cualquier extensión, e incluso sin extensión.

Si Notepad++ no lo abre es que el archivo está corrupto o no es editable.

#### **UML**

UML son las siglas de "Unified Modeling Language" o "Lenguaje Unificado de Modelado". Se trata de un estándar que se ha adoptado a nivel internacional por numerosos organismos y empresas para crear esquemas, diagramas y documentación relativa a los desarrollos de software (programas informáticos).

UML es una herramienta propia de personas que tienen conocimientos relativamente avanzados de programación y es frecuentemente usada por analistas funcionales (aquellos que definen qué debe hacer un programa sin entrar a escribir el código) y

analistas-programadores (aquellos que dado un problema, lo estudian y escriben el código informático para resolverlo en un lenguaje como Java, C#, Python o cualquier otro). Por tanto si estás dando tus primeros pasos en programación, te recomendaríamos que te olvides de UML hasta que tengas unos conocimientos mínimos como uso de condicionales, bucles, y conocimiento de la programación orientada a objetos. Esto es solo una recomendación, en realidad prácticamente cualquier persona puede usar UML, incluso podría usarse para realizar esquemas o documentación de procesos que no tengan que ver con la informática.

## **GanttProject**

Es una aplicación que permite organizar y planificar proyectos a través de diagramas Gannt, como así también la carga horaria de los integrantes dentro del mismo. A diferencia de Visual Project de Microsoft, GanntProject es una aplicación open source, por lo que se puede descargar de forma gratuita y además es una aplicación íntegramente escrita en Java por lo que lo hace multiplataforma.

## **Ventajas de GanttProject**

- $\checkmark$  Se puede descargar de forma gratuita y además es una aplicación íntegramente escrita en Java por lo que lo hace multiplataforma.
- $\checkmark$  Reportes en PDF o HTML.
- $\checkmark$  Posibilidad de importar y exportar archivos de MS Project.
- $\checkmark$  Organización de tareas en forma jerárquica.
- $\checkmark$  Permite crear diagramas y asignares tiempos, recursos.

## **JQueryMobile**

Es un Framework javaScript para el desarrollo rápido y fácil de sitios webs optimizados para teléfonos móviles. Con este framework, aceleramos la velocidad de desarrollo de aplicaciones, encapsulando muchas tareas comunes que se realizan cuando usamos el lenguaje JavaScript. Agrega una capa más a JQuery e intenta suplir algunas necesidades que los programadores de dispositivos móviles padecen.

En el pasado, un desarrollador tenía que programar según para qué dispositivo concreto, lo que alargaba los tiempos de desarrollo y mantenimiento de los sitios webs. Ahora con JQueryMobile, evitamos conocer la lógica específica de cada dispositivo y nos centramos en la programación para un solo fin, el navegador de un teléfono móvil.